# NAG Library Routine Document

# E04NLF/E04NLA

Note: before using this routine, please read the Users' Note for your implementation to check the interpretation of bold italicised terms and other implementation-dependent details.

## 1 Purpose

To supply optional parameters to E04NKF/E04NKA from an external file. More precisely, E04NLF must be used to supply optional parameters to E04NKF and E04NLA must be used to supply optional parameters to E04NKA.

E04NLA is a version of E04NLF that has additional parameters in order to make it safe for use in multithreaded applications (see [Section 5\)](#page-1-0). The initialization routine E04WBF must have been called before calling E04NLA.

# 2 Specification

## 2.1 Specification for E04NLF

SUBROUTINE E04NLF [\(IOPTNS, INFORM\)](#page-1-0) INTEGER IOPTNS, INFORM

#### 2.2 Specification for E04NLA

SUBROUTINE E04NLA [\(IOPTNS, LWSAV, IWSAV](#page-1-0), [RWSAV](#page-1-0), [INFORM\)](#page-1-0) INTEGER IOPTNS, IWSAV(380), INFORM REAL (KIND=nag\_wp) RWSAV(285) LOGICAL LWSAV(20)

# 3 Description

E04NLF/E04NLA may be used to supply values for optional parameters to E04NKF/E04NKA. E04NLF/ E04NLA reads an external file and each line of the file defines a single optional parameter. It is only necessary to supply values for those parameters whose values are to be different from their default values.

Each optional parameter is defined by a single character string, of up to 72 characters, consisting of one or more items. The items associated with a given option must be separated by spaces, or equals signs [=]. Alphabetic characters may be upper or lower case. The string

Print Level = 1

is an example of a string used to set an optional parameter. For each option the string contains one or more of the following items:

- a mandatory keyword;
- a phrase that qualifies the keyword;
- a number that specifies an integer or real value. Such numbers may be up to 16 contiguous characters in Fortran's I, F, E or D formats, terminated by a space if this is not the last item on the line.

Blank strings and comments are ignored. A comment begins with an asterisk (\*) and all subsequent characters in the string are regarded as part of the comment.

The file containing the options must start with Begin and must finish with End. An example of a valid options file is:

```
Begin * Example options file
  Print level = 5
End
```
<span id="page-1-0"></span>For E04NLF each line of the file is normally printed as it is read, on the current advisory message unit (see X04ABF), but printing may be suppressed using the keyword Nolist. To suppress printing of Begin, Nolist must be the first option supplied as in the file:

```
Begin
   Nolist
   Print level = 5
End
```
Printing will automatically be turned on again after a call to E04NKF or E04NLF and may be turned on again at any time using the keyword List.

For E04NLA printing is turned off by default, but may be turned on at any time using the keyword List.

Optional parameter settings are preserved following a call to E04NKF/E04NKA and so the keyword Defaults is provided to allow you to reset all the optional parameters to their default values before a subsequent call to E04NKF/E04NKA.

A complete list of optional parameters, their abbreviations, synonyms and default values is given in Section 12 in E04NKF/E04NKA.

# 4 References

None.

# 5 Parameters

#### 1: IOPTNS – INTEGER *Input*

On entry: the unit number of the options file to be read.

Constraint:  $0 <$  IOPTNS  $<$  99.

#### 2: INFORM – INTEGER Output

Note: for E04NLA, INFORM does not occur in this position in the parameter list. See the additional parameters described below.

On exit: contains zero if the options file has been successfully read and a value  $> 0$  otherwise (see Section 6).

Note: the following are additional parameters for specific use with E04NLA. Users of E04NLF therefore need not read the remainder of this description.

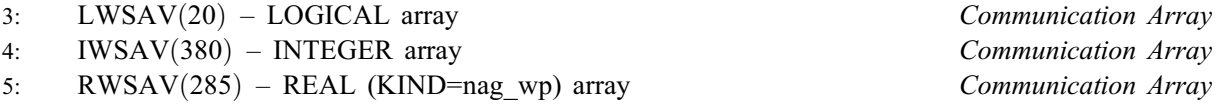

The arrays LWSAV, IWSAV and RWSAV must not be altered between calls to any of the routines E04NLA, E04NKA, E04NMA or E04WBF.

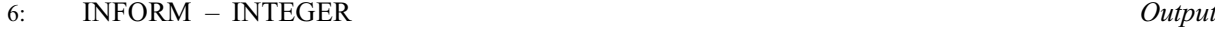

Note: see the parameter description for INFORM above.

# 6 Error Indicators and Warnings

#### $INFORM = 1$

IOPTNS is not in the range  $[0, 99]$ .

#### $INFORM = 2$

Begin was found, but end-of-file was found before End was found.

#### $INFORM = 3$  $INFORM = 3$

end-of-file was found before Begin was found.

#### $INFORM = 4$  $INFORM = 4$

Not used.

#### $INFORM = 5$  $INFORM = 5$

One or more lines of the options file is invalid. Check that all keywords are neither ambiguous nor misspelt.

## 7 Accuracy

Not applicable.

## 8 Parallelism and Performance

Not applicable.

### 9 Further Comments

E04NMF/E04NMA may also be used to supply optional parameters to E04NKF/E04NKA.

# 10 Example

This example solves the same problem as the example for E04NKF/E04NKA, but in addition illustrates the use of E04NLF/E04NLA and E04NMF/E04NMA to set optional parameters for E04NKF/E04NKA.

In this example the options file read by E04NLF/E04NLA is appended to the data file for the program (see [Section 10.2](#page-5-0)). It would usually be more convenient in practice to keep the data file and the options file separate.

## 10.1 Program Text

the following program illustrates the use of E04NLF. An equivalent program illustrating the use of E04NLA is available with the supplied Library and is also available from the NAG web site.

```
! E04NLF Example Program Text
! Mark 25 Release. NAG Copyright 2014.
   Module e04nlfe_mod
! E04NLF Example Program Module:
! Parameters and User-defined Routines
! .. Use Statements ..
    Use nag_library, Only: nag_wp
! .. Implicit None Statement ..
    Implicit None
! .. Accessibility Statements ..
    Private
    Public : qphx
! .. Parameters ..
    Integer, Parameter, Public :: iset = 1, nin = 5, ninopt = 7, &
                                       nout = 6Contains
    Subroutine qphx(nstate,ncolh,x,hx)
! Routine to compute H*x. (In this version of QPHX, the Hessian
! matrix H is not referenced explicitly.)
! .. Scalar Arguments ..
      Integer, Intent (In) :: ncolh, nstate
```

```
! .. Array Arguments ..
       Real (Kind=nag_wp), Intent (Out) :: hx(ncolh)
       Real (Kind=nag_wp), Intent (In) :: x(ncolh)
! .. Executable Statements ..
       If (nstate==1) Then
! First entry.
         Write (nout,*)
         Write (nout,99999) ncolh
         Flush (nout)
       End If
       hx(1) = 2.0E0_nag_wp*x(1)hx(2) = 2.0E0_nag_wp*x(2)hx(3) = 2.0E0_nag_wp*(x(3)+x(4))hx(4) = hx(3)hx(5) = 2.0E0_nag_wp*x(5)hx(6) = 2.0E0 nag wp*(x(6)+x(7))
       hx(7) = hx(6)If (nstate>=2) Then
! Final entry.
         Write (nout,*)
         Write (nout,99998)
         Flush (nout)
       End If
       Return
99999 Format (1X, 'This is the E04NLF example. NCOLH =', I4, '.')99998 Format (1X, Finished the E04NLF example.')
     End Subroutine qphx
   End Module e04nlfe_mod
   Program e04nlfe
! E04NLF Example Main Program
! .. Use Statements ..
     Use nag_library, Only: e04nkf, e04nlf, e04nmf, nag_wp, x04abf, x04acf
     Use e04nlfe_mod, Only: iset, nin, ninopt, nout, qphx
! .. Implicit None Statement ..
     Implicit None
! .. Parameters ..
    Character (*), Parameter :: fname = 'e04nlfe.opt'
! .. Local Scalars ..
     Real (Kind=nag_wp) :: obj, sinf
     Integer \vdots is integer \vdots integer \vdots integer \vdotsjcol, leniz, lenz, m, miniz, &
                                           minz, mode, n, ncolh, ninf, &
                                           nname, nnz, ns, outchn
     Character (1) :: start
! .. Local Arrays ..<br>Real (Kind=naq_wp), Allocatable
                                        R: a(:), bl(:), bu(:), clamda(:), &
                                           xs(:), z(:)Integer, Allocatable :: ha(:), istate(:), iz(:), ka(:)<br>Character (8), Allocatable :: crname(:)
     Character (8), Allocatable
     Character (8) : names(5)
! .. Executable Statements ..
     Write (nout,99997) 'E04NLF Example Program Results'
     Flush (nout)
! Skip heading in data file.
     Read (nin,*)
     Read (nin,*) n, m
     Read (nin,*) nnz, iobj, ncolh, start, nname
     Allocate (ha(nnz),ka(n+1),istate(n+m),a(nnz),bl(n+m),bu(n+m),xs(n+m), &
```

```
clamda(n+m), crname(nname))
     Read (nin,*) names(1:5)
     Read (nin,*) crname(1:nname)
! Read the matrix A from data file. Set up KA.
     jcol = 1ka(jcol) = 1Do i = 1, nnz
! Element ( HA( I ), ICOL ) is stored in A( I ).
       Read (nin,*) a(i), ha(i), icol
       If (icol<jcol) Then
! Elements not ordered by increasing column index.
         Write (nout,*)
         Flush (nout)
         Write (nout,99998) 'Element in column', icol, &
           ' found after element in column', jcol, '. Problem', ' abandoned.'
         Flush (nout)
         Go To 100
       Else If (icol==jcol+1) Then
! Index in A of the start of the ICOL-th column equals I.
         ka(icol) = iicol = icol
       Else If (icol>jcol+1) Then
! Index in A of the start of the ICOL-th column equals I,
! but columns JCOL+1,JCOL+2,...,ICOL-1 are empty. Set the
! corresponding elements of KA to I.
         ka((jcol+1):icol) = ijcol = icolEnd If
     End Do
     ka(n+1) = nnz + 1! Columns N,N-1,...,ICOL+1 are empty. Set the corresponding
! elements of KA accordingly.
     Do i = n, icol + 1, -1ka(i) = ka(i+1)End Do
     Read (nin,*) bl(1:(n+m))
     Read (nin,*) bu(1:(n+m))If (start=='C') Then
       Read (nin,*) istate(1:n)
     Else If (start=='W') Then
       Read (nin,*) istate(1:(n+m))
     End If
     Read (nin,*) xs(1:n)
! Set the unit number for advisory messages to OUTCHN.
     outchn = nout
     Call x04abf(iset,outchn)
! Set three options using E04NMF.
```

```
Call e04nmf(' Check Frequency = 10 ')
      Call e04nmf(' Crash Tolerance = 0.05 ')
     Call e04nmf(' Infinite Bound Size = 1.0E+25 ')
! Open the options file for reading
     mode = 0ifail = 0Call x04acf(ninopt,fname,mode,ifail)
! Read the options file for the remaining options.
     Call e04nlf(ninopt,inform)
      If (inform/=0) Then
       Write (nout, 99999) 'EO4NLF terminated with INFORM = ', inform
       Flush (nout)
       Go To 100
     End If
! Solve the QP problem.
! First call is a workspace query
     leniz = 1
     lenz = 1Allocate (iz(leniz),z(lenz))
      ifail = 1Call e04nkf(n,m,nnz,iobj,ncolh,qphx,a,ha,ka,bl,bu,start,names,nname, &
        crname,ns,xs,istate,miniz,minz,ninf,sinf,obj,clamda,iz,leniz,z,lenz, &
        ifail)
     If (ifail/=0 .And. ifail/=12 .And. ifail/=13) Then
        Write (nout, 99999) 'Query call to E04NKF failed with IFAIL =', ifail
       Go To 100
     End If
     Deallocate (iz,z)
     lenz = minsleniz = miniz
     Allocate (iz(leniz),z(lenz))
     ifail = 0Call e04nkf(n,m,nnz,iobj,ncolh,qphx,a,ha,ka,bl,bu,start,names,nname, &
        crname,ns,xs,istate,miniz,minz,ninf,sinf,obj,clamda,iz,leniz,z,lenz, &
        ifail)
100 Continue
99999 Format (1X,A,I5)
99998 Format (1X,A,I5,A,I5,A,A)
99997 Format (1X,A)
   End Program e04nlfe
10.2 Program Data
Begin * Example options file for E04NLF
```

```
Iteration Limit = 25 \star (Default = 75)
      Print Level = 1 * (Default = 10)
End
E04NLF Example Program Data
7 8 : Values of N and M
48 8 7 'C' 15 :Values of NNZ, IOBJ, NCOLH, START and NNAME
' ' ' ' ' ' ' ' ' ' ' :End of NAMES
'...X1...' '...X2...' '...X3...' '...X4...' '...X5...'
'...X6...' '...X7...' '..ROW1..' '..ROW2..' '..ROW3..'
```
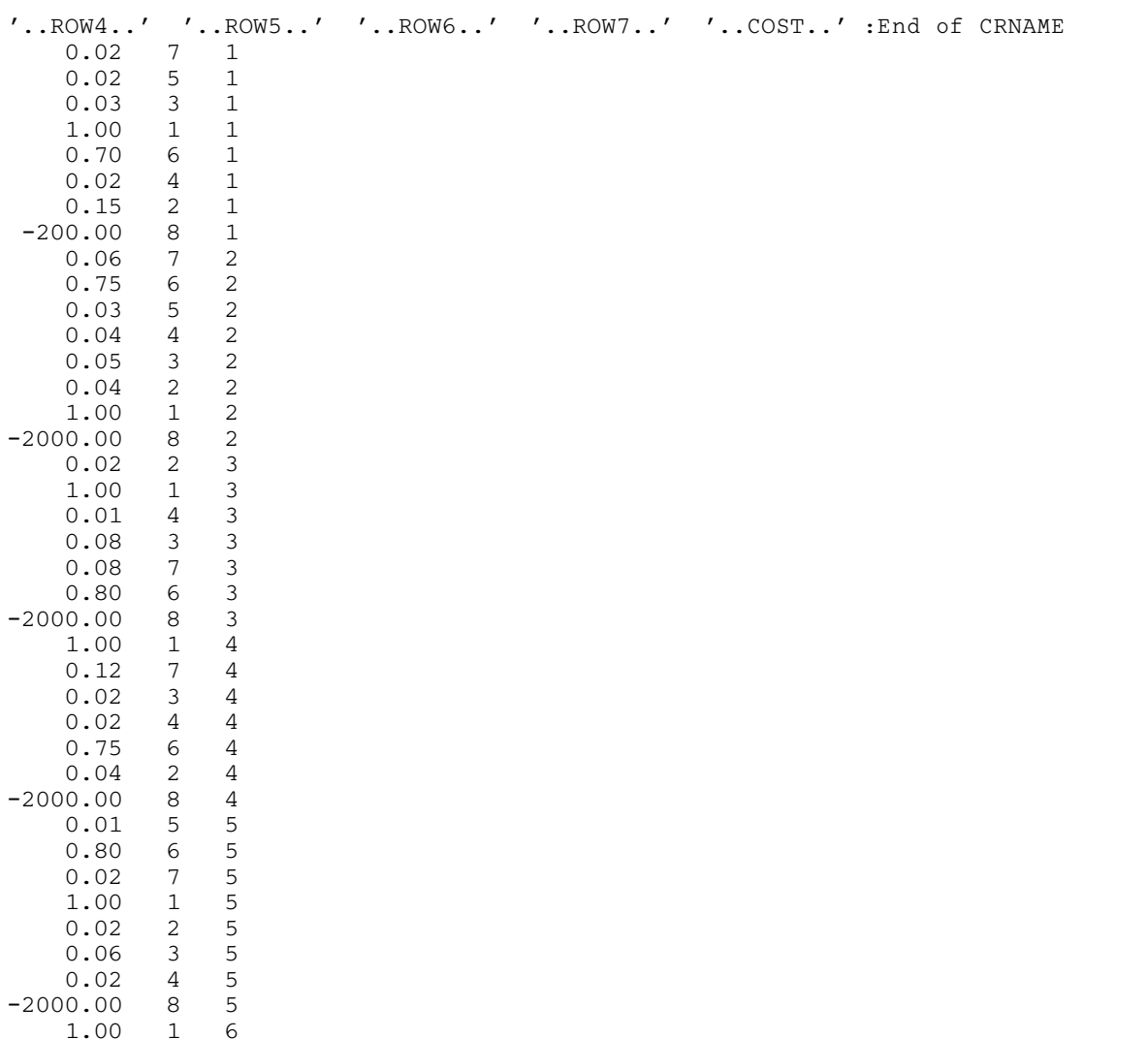

400.00 8 7 :End of matrix A<br>0.0 0.0 4.0E+02 1.0E+02 0.0 0.0 0.0 2.0E+03

-1.0E+26 -1.0E+26 -1.0E+26 -1.0E+26 1.5E+03 2.5E+02 -1.0E+26 :End of BL 2.0E+02 2.5E+03 8.0E+02 7.0E+02 1.5E+03 1.0E+26 1.0E+26 2.0E+03 6.0E+01 1.0E+02 4.0E+01 3.0E+01 1.0E+26 3.0E+02 1.0E+26 :End of BU

0.0 0.0 4.0E+02 1.0E+02 0.0 0.0 0.0 2.0E+03

## 10.3 Program Results

 $-2000.00$  8 5<br>1.00 1 6  $1.00$  1<br>0.01 2  $\begin{array}{ccc} 0.01 & 2 & 6 \\ 0.01 & 3 & 6 \end{array}$  $0.01$  3 6<br>0.97 6 6 0.97 6 6 0.01 7 6  $400.00$  8 6<br>0.97 7 7  $0.97$   $7$   $7$ <br> $0.03$   $2$   $7$ 

 $0.03$ 

 $1.00$  1 7<br>400.00 8 7

E04NLF Example Program Results

Calls to E04NMF ---------------

> Check Frequency = 10 Crash Tolerance =  $0.05$ Infinite Bound Size = 1.0E+25

0 0 0 0 0 0 0 0 1End of ISTATE 0.0 0.0 0.0 0.0 0.0 0.0 0.0 0.0 :End of XS

OPTIONS file

------------ Begin \* Example options file for E04NLF Iteration Limit = 25 \* (Default = 75) Print Level =  $1 * (Default = 10)$ End Workspace provided is IZ( 1), Z( 1). To start solving the problem we need IZ( 428), Z( 358). Exit E04NKF - Not enough integer workspace to start solving the problem. \*\*\* E04NKF Parameters ---------- Frequencies. Check frequency......... 10 Expand frequency........ 10000 Factorization frequency. 100 LP Parameters. Scale tolerance......... 9.00E-01 Feasibility tolerance... 1.00E-06 Iteration limit......... 25 Scale option............ 2 Optimality tolerance.... 1.00E-06 Partial price........... 10 Crash tolerance......... 5.00E-02 Pivot tolerance......... 2.04E-11 Crash option............ 2 QP objective. Objective variables..... 7 Hessian columns......... 7 Superbasics limit....... 7 Miscellaneous. Variables............... 7 Linear constraints...... 8 LU factor tolerance..... 1.00E+02 LU update tolerance..... 1.00E+01 LU singularity tolerance 2.04E-11 Monitoring file......... -1 EPS (machine precision). 1.11E-16 Print level.............. 1 Infinite bound size..... 1.00E+25 Infinite step size...... 1.00E+25 COLD start.............. MINIMIZE................ Workspace provided is  $12($  428),  $2($  358).<br>To start solving the problem we need  $12($  428),  $2($  358). To start solving the problem we need IZ( 428), Z( 358). This is the EO4NLF example. NCOLH = 7. Variable State Value Lower Bound Upper Bound Lagr Mult Residual  $\ldots$ X1... LL 0.00000 . 200.00 2361. . ...X2... BS 349.399 . 2500.0 -1.2975E-12 349.4 ...X3... SBS 648.853 400.00 800.00 -5.7329E-13 151.1 ...X4... SBS 172.847 100.00 700.00 6.4970E-13 72.85 ...X5... BS 407.521 . 1500.0 9.1881E-13 407.5 ...X6... BS 271.356 . None -1.1928E-12 271.4 ...X7... BS 150.023 . None -1.4130E-12 150.0 Constrnt State Value Lower Bound Upper Bound Lagr Mult Residual ..ROW1.. EQ 2000.00 2000.0 2000.0 -1.2901E+04 . ..ROW2.. BS 49.2316 None 60.000 . -10.77 ..ROW3.. UL 100.000 None 100.00 -2325. . ..ROW4.. BS 32.0719 None 40.000 . -7.928 ..ROW5.. BS 14.5572 None 30.000 . -15.44 ..ROW6.. LL 1500.00 1500.0 None 1.4455E+04 . ..ROW7.. LL 250.000 250.00 300.00 1.4581E+04 . ..COST.. BS -2.988690E+06 None None -1.000 -2.9887E+06

Finished the E04NLF example.

Exit E04NKF - Optimal QP solution found. Final  $QP$  objective value =  $-1847785$ . Exit from QP problem after 10 iterations.